WikipédiA L'encyclopédie libre

# **EOLE (Linux)**

Le projet **EOLE** pour **E**nsemble **O**uvert **L**ibre **É**volutif [1](#page-6-0) consiste à élaborer et à fournir une méta [distribution](https://fr.wikipedia.org/wiki/Distribution_GNU/Linux) [GNU/Linux](https://fr.wikipedia.org/wiki/Distribution_GNU/Linux) francophone basée sur les versions LTS d['Ubuntu](https://fr.wikipedia.org/wiki/Ubuntu_(syst%C3%A8me_d%27exploitation)).

Cette méta distribution sert de base à plusieurs distributions GNU/Linux appelées modules selon la terminologie du projet EOLE.

Ils sont développés par le Pôle de Compétences Logiciels Libres (anciennement Pôle de Compétences EOLE) [2](#page-6-1) dépendant de la [Direction du numérique](https://fr.wikipedia.org/wiki/Direction_du_num%C3%A9rique_pour_l%27%C3%A9ducation) pour l'éducation du ministère de [l'Éducation nationale](https://fr.wikipedia.org/wiki/Minist%C3%A8re_de_l%E2%80%99%C3%89ducation_nationale_(France)) avec l'appui du [ministère de la Transition écologique et solidaire](https://fr.wikipedia.org/wiki/Minist%C3%A8re_de_la_Transition_%C3%A9cologique_et_solidaire)<sup>[3](#page-6-2)</sup>.

Orientées **serveur**, ces différentes distributions GNU/Linux sont destinées plus spécifiquement au monde de l'éducation et offrent entre autres services, un système simplifié de configuration :

- module Amon : [Pare-feu](https://fr.wikipedia.org/wiki/Pare-feu_(informatique)) et Filtrage [d'Internet](https://fr.wikipedia.org/wiki/Filtrage_d%27Internet) ;
- module Hâpy : solution de virtualisation complète et autonome basé sur la solution de virtualisation libre [OpenNebula](https://fr.wikipedia.org/wiki/OpenNebula) ;
- module Seth : serveur Active [Directory](https://fr.wikipedia.org/wiki/Active_Directory) basé sur Samba4 ;
- module Scribe : contrôleur de domaine pour le réseau pédagogique, gestion des partages réseaux et de l'authentification unique, [applications web](https://fr.wikipedia.org/wiki/Application_web) dont l'ENT [Envole](https://fr.wikipedia.org/wiki/Envole_(informatique)) ;
- module AmonEcole : intègre les fonctionnalités du module Amon (pare-feu) et du module Scribe (serveur pédagogique) ;
- module Sphynx : concentrateur de Réseaux Virtuels Privés [\(VPN\)](https://fr.wikipedia.org/wiki/Vpn) ;
- module Zéphir : solution normalisée pour faciliter le déploiement, la surveillance et la maintenance des modules EOLE ;
- ...  $\blacksquare$

## **Présentation**

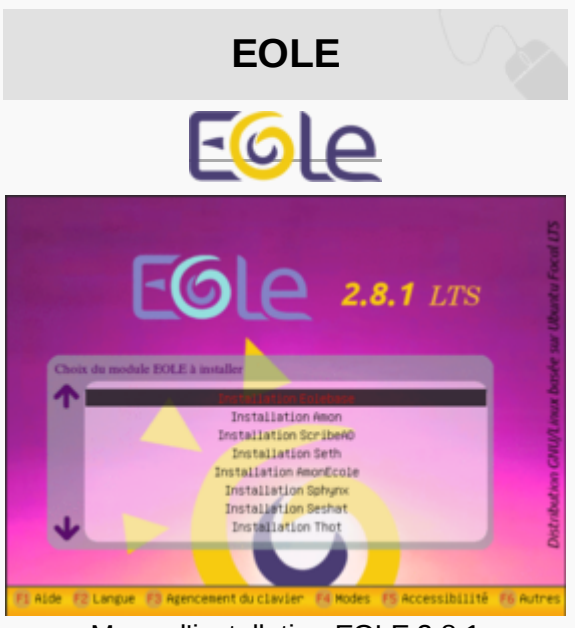

Menu d'installation EOLE 2.8.1

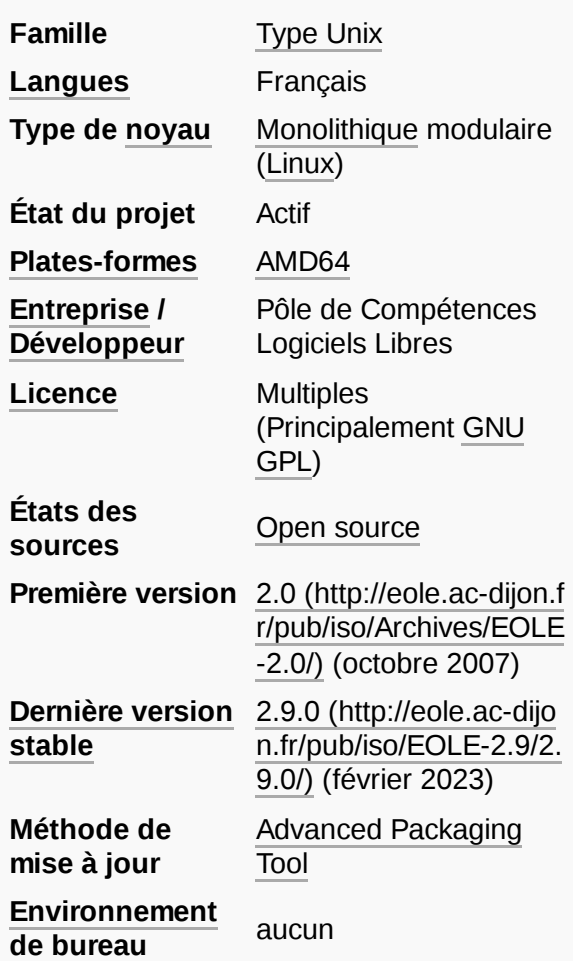

À partir du support d'installation (CDROM, clé USB, [PXE\)](https://fr.wikipedia.org/wiki/Preboot_Execution_Environment), il est possible d'installer plusieurs méta distributions nommées modules. Chaque module constitue une distribution [GNU/Linux](https://fr.wikipedia.org/wiki/Linux) spécifique<sup>[4](#page-6-3)</sup>.

Les applications réalisées par le pôle de Compétences Logiciels Libres sont sous la licence libre [CeCILL](https://fr.wikipedia.org/wiki/Licence_CeCILL) (adaptée au droit français).

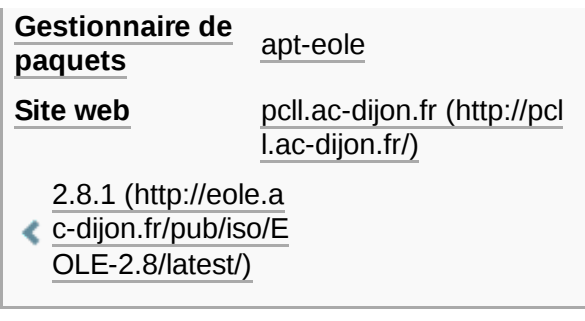

L'ensemble de ces distributions reste sous licence [GNU](https://fr.wikipedia.org/wiki/GNU_GPL) GPL comme écrit dans l'article 5.3.4 de la licence [CeCILL](https://fr.wikipedia.org/wiki/CeCILL). Cette solution est déployée sur plusieurs milliers de serveurs<sup>[5](#page-6-4)</sup>, dans une majorité d'académies, principalement dans le [second degré](https://fr.wikipedia.org/wiki/Enseignement_secondaire)<sup>[6](#page-6-5)</sup>.

### **Pôle de compétences**

Le Pôle de compétences Logiciels libres du ministère de [l'Éducation nationale](https://fr.wikipedia.org/wiki/Minist%C3%A8re_de_l%27%C3%89ducation_nationale_(France)) est né en 2003<sup>Z</sup>. Il participe à la volonté de la mutualisation des ressources et de compétences afin d'augmenter la performance globale du système d'information. L'objectif est de développer la performance dans un domaine d'intervention en apportant des solutions rapides et efficaces aux partenaires tout en favorisant les synergies au niveau du  $r$ éseau $^8$  $^8$ .

Le Pôle de compétences Logiciels libres est responsable du projet EOLE et propose des solutions clef en main pour la mise en place de serveurs répondant aux besoins des établissements scolaires et des rectorats.

Le Pôle utilise [\(Git,](https://fr.wikipedia.org/wiki/Git) [Redmine](https://fr.wikipedia.org/wiki/Redmine), [GitLab](https://fr.wikipedia.org/wiki/GitLab), [OpenNebula](https://fr.wikipedia.org/wiki/OpenNebula), [Jenkins,](https://fr.wikipedia.org/wiki/Jenkins_(logiciel)) Squash TM, [Scenari,](https://fr.wikipedia.org/wiki/Scenari) [Rocket.Chat](https://fr.wikipedia.org/w/index.php?title=Rocket.Chat&action=edit&redlink=1) **[\(en\)](https://en.wikipedia.org/wiki/Rocket.Chat)**, [NextCloud](https://fr.wikipedia.org/wiki/Nextcloud)...) et produit uniquement des logiciels libres. Ces réalisations s'insèrent dans le cadre de réflexions et de recommandations d'un certain nombre de structures et d'organismes ministériels favorables à l'usage des logiciels libres dans l'administration<sup>-[7](#page-7-0)</sup>.

Le pôle participe aux groupes Logiciels Libres pilotés par la [Direction interministérielle](https://fr.wikipedia.org/wiki/Direction_interminist%C3%A9rielle_du_num%C3%A9rique_et_du_syst%C3%A8me_d%27information_et_de_communication_de_l%27%C3%89tat) du numérique, il héberge le site de la [Mutualisation Inter-Ministérielle](https://www.mim-libre.fr/) Logiciels Libres (https://www.mim-libre.fr/) et anime [9](#page-7-2) le groupe MimProd.

L'équipe du pôle collabore également au projet [apps.education.fr](https://fr.wikipedia.org/wiki/Apps.education.fr) qui est une plateforme libre développée au sein de la [direction du numérique](https://fr.wikipedia.org/wiki/Direction_du_num%C3%A9rique_pour_l%27%C3%A9ducation) pour l'éducation pour proposer les outils essentiels du quotidien à l'ensemble des agents de l'Éducation nationale. Sa première version a été mise à disposition en avril 2020 afin de répondre aux besoins du travail à distance pendant le confinement<sup>[10](#page-7-3)</sup>

### **EOLE³**

La distribution Linux EOLE a été conçue dans les années 2000 pour répondre au besoin d'infrastructure des établissements scolaires.

À cette époque, il était légitime d'installer les serveurs dans les locaux des établissements. Les évolutions techniques des réseaux (haut débit), des matériels et des principes de construction des infrastructures [\(virtualisation](https://fr.wikipedia.org/wiki/Virtualisation), [informatique](https://fr.wikipedia.org/wiki/Cloud_computing) en nuage) pousse l'équipe à reconsidérer les principes mis en œuvre dans EOLE 2.

Aujourd'hui l'orientation des usages est clairement vers les services en ligne utilisés au travers d'un navigateur. Dans EOLE<sup>3</sup>, ces services sont construits dans des conteneurs d'application qui s'installent dans un orchestrateur à l'aide des technologies [Docker](https://fr.wikipedia.org/wiki/Docker_(logiciel)) et [Kubernetes](https://fr.wikipedia.org/wiki/Kubernetes) $\frac{11}{11}$  $\frac{11}{11}$  $\frac{11}{11}$ .

La solution EOLE<sup>3</sup> est déjà utilisée pour déployer et administrer l'offre [apps.education.fr](https://fr.wikipedia.org/wiki/Apps.education.fr).

# **Historique**

Le projet EOLE naît à l['Académie](https://fr.wikipedia.org/wiki/Acad%C3%A9mie_de_Dijon_(%C3%A9ducation)) de Dijon en 2000 pour répondre au besoin des établissements scolaires de partager un accès Internet unique. Le projet devient Projet National en 2001 à la demande du Ministère National de l'Enseignement Supérieur et de la Recherche (MENESR) dans le but de protéger les élèves et les données administratives, ce qui donne lieu à la publication d'une première distribution GNU/Linux nommée Amon 1.0, basée sur la version 8 de [Mandrake](https://fr.wikipedia.org/wiki/Mandrake_Linux) et dont le rôle principal est un pare-feu.

En 2002, l'étude de contenu et le développement par le Centre d'Études et de Traitements Informatiques de l'Académie de Dijon (CETIAD) donne lieu à la création de 2 nouveaux modules : Sphynx 1.0 (concentrateur de réseaux privés virtuels) et Horus 1.0 (serveur de fichiers administratifs) ainsi qu'à la généralisation de pare-feu Amon dans les collèges et lycées de plusieurs académies : Clermont-Ferrand, Montpellier, Besançon… C'est en 2003 que l'équipe EOLE, dédiée au projet éponyme, devient [Pôle](https://fr.wikipedia.org/wiki/P%C3%B4le_de_comp%C3%A9titivit%C3%A9_en_France) de [compétences](https://fr.wikipedia.org/wiki/P%C3%B4le_de_comp%C3%A9titivit%C3%A9_en_France) EOLE et le module Amon est publié en version 1.5. La version du module Sphynx 1.1 est publiée en 2004, en même temps que l'apparition d'un module nommé Scribe 1.0 permettant l'installation d'un serveur pédagogique de fichiers . L'équipe travaille également à l'écriture d'un éditeur de règles pour [12](#page-7-5) le module Amon nommé ERA.

La version 1.5 du module Amon est publiée en 2005 avec plusieurs changements et nouveautés : abandon de Freeswan, ajout du mode multi-tunnels pour les [VPN](https://fr.wikipedia.org/wiki/VPN) et ajout du filtrage Web dynamique permis par le passage du logiciel Squidguard à [DansGuardian](https://fr.wikipedia.org/wiki/DansGuardian). Cette version commencera à être utilisée dans les écoles primaires. C'est également en 2005, pour répondre à des besoins d'administration à distance des serveurs déployés que naît le module Zéphir.

D'autres produits comme ODR (outil de diagnostic réseau) $^{13}$  $^{13}$  $^{13}$ , Bacula (logiciel de gestion de sauvegardes) et @SSR (logiciel de sécurité routière) sont intégrés en 2006-2007 lors de la réécriture des modules EOLE en modules EOLE NG sur la base de la distribution [Ubuntu](https://fr.wikipedia.org/wiki/Ubuntu_(syst%C3%A8me_d%27exploitation)).

Le serveur pédagogique EOLE Scribe est retenu pour être déployé dans les 110 collèges du département du  $Rhône^{\frac{14}{5}}$  $Rhône^{\frac{14}{5}}$  $Rhône^{\frac{14}{5}}$ .

Sous le nom d'Eclair NG, le pôle reprend en 2008 Eclair, un ensemble de logiciels mis au point à l'origine par le Pôle National de Compétences Poste Agent<sup>15</sup> du [Ministère de l'Éducation nationale français.](https://fr.wikipedia.org/wiki/Minist%C3%A8re_de_l%27%C3%89ducation_nationale_(France))

De nouveaux modules apparaissent en 2009 pour remplir d'autres fonctions et couvrir d'autres besoins : le module Prelude Manager permettant de déployer la console de visualisation de l'[IDS](https://fr.wikipedia.org/wiki/Syst%C3%A8me_de_d%C3%A9tection_d%27intrusion) [Prelude,](https://fr.wikipedia.org/wiki/Prelude_SIEM) AmonEcole utilisant la virtualisation afin de remplir les rôles des modules Amon et Scribe sur une seule machine<sup>-[16](#page-7-9)</sup>, et Seshat le relais de messagerie pour le domaine intra-académique.

En 2011, tous les modules du projet sont publiés en version 2.3 et sont basés sur une version [LTS](https://fr.wikipedia.org/wiki/Long-term_support) d'Ubuntu. L'équipe en profite pour utiliser des conteneurs grâce à la technologie [LXC.](https://fr.wikipedia.org/wiki/LXC) Les conteneurs vont permettre l'apparition du module AmonEcole+ nommé aussi AmonEcoleEclair qui va concentrer les fonctionnalités des modules Amon, Scribe et Eclair sur une seule et même machine physique.

L'organisation du travail change en 2012 avec l'adoption et la mise en œuvre de la [méthode agile](https://fr.wikipedia.org/wiki/M%C3%A9thode_agile) [Scrum](https://fr.wikipedia.org/wiki/Scrum_(d%C3%A9veloppement)).

À la suite de la circulaire sur les « Orientations pour l'usage des logiciels libres dans l'administration » $\frac{1}{2}$ , EOLE est cité plusieurs fois dans des réponses aux questions posées à l'[Assemblé Nationale](https://fr.wikipedia.org/wiki/Assembl%C3%A9e_nationale_(France)) $\frac{10,13,20,3}{\ldots}$ . [17](#page-7-10) [18](#page-7-11), [19,](#page-7-12) [20,](#page-7-13) [3](#page-6-2)

Le module Thot est publié en 2013 et permet de mettre en place un annuaire centralisé. C'est également l'année où les solutions EOLE sont inscrites au Socle [Interministériel](https://fr.wikipedia.org/wiki/Socle_interminist%C3%A9riel_de_logiciels_libres) de Logiciel Libre (SILL)<sup>[21](#page-7-14)</sup>. Ces solutions sont également utilisées par le Ministère de l'Écologie, du Développement durable et de l'énergie (MEDDE) qui publie ses propres modules 2.3 : eSBL et eCDL. Cette même année le pôle de compétences EOLE devient le pôle de compétences logiciel libre.

En 2015, aux nombreux modules existants en version 2.4 sont ajoutés des nouveaux modules nommés Hâpy (Hâpy, Hâpy Node…), ils sont basés sur [OpenNebula](https://fr.wikipedia.org/wiki/OpenNebula) pour fournir des solutions de virtualisation. Par la suite, l'utilisation d'OpenNebula par le pôle est présentée à Barcelone lors de l'[OpenNebulaCONF](https://opennebulaconf.com/) (http [s://opennebulaconf.com/\)](https://opennebulaconf.com/)  $2016<sup>22</sup>$  $2016<sup>22</sup>$  $2016<sup>22</sup>$ .

En 2016, la version 2.6 d'EOLE s'appuie sur la version distribution Ubuntu 16.04 LTS et le module Seth, qui est une solution de contrôleur de domaine de type Active Directory, est élaborée conjointement par le Ministère de l'Éducation nationale, de l'Enseignement supérieur et de la Recherche (MENSR) et le Ministère de l'Environnement, de l'Énergie et de la Mer (MEEM). Cette version d'EOLE marque l'arrêt du support pour l'architecture [i386.](https://fr.wikipedia.org/wiki/I386)

En 2018, la version 2.7 d'EOLE s'appuie sur la version distribution Ubuntu 18.04 LTS. Les serveurs de fichiers Scribe et Horus abandonnent définitivement le mode NT pour passer sur une architecture [Active](https://fr.wikipedia.org/wiki/Active_Directory) [Directory.](https://fr.wikipedia.org/wiki/Active_Directory)

Grâce à la [métropole](https://fr.wikipedia.org/wiki/Grenoble-Alpes_M%C3%A9tropole) de Grenoble qui a financé son développement, il est possible d'intégrer des postes Primtux dans un réseau AmonEcole<sup>[23](#page-7-16)</sup>.

Aux JRES [\(https://www.jres.org/\)](https://www.jres.org/) 2019, le poster du projet EOLE obtient le prix spécial du comité de  $\frac{24}{24}$  $\frac{24}{24}$  $\frac{24}{24}$ .

En 2020, la version 2.8 d'EOLE s'appuie sur la version distribution Ubuntu 20.04 LTS. L'ensemble de la distribution EOLE est adapté pour fonctionner avec [Python 3](https://fr.wikipedia.org/wiki/Python_(langage)).

[LemonLDAP::NG](https://fr.wikipedia.org/wiki/LemonLDAP::NG) est proposé en tant qu'alternative à la solution historique EoleSSO.

En 2021, une nouvelle version du module AmonEcole (non disponible sur EOLE 2.7) est publiée dans la version 2.8.1.

Suite à l'annoncée de la fin du support du serveur de gestion de réseau Pédagogique Magret $^{\overline{25}}$  $^{\overline{25}}$  $^{\overline{25}}$  dans l'académie de Toulouse, plusieurs conseils départementaux ont décidé de remplacer cette solution par des serveurs EOLE Scribe dans leurs collèges<sup>[26](#page-7-19)</sup>.

Les modules Amon et AmonEcole proposent désormais la possibilité de filtrer les flux HTTPS à l'aide d'une configuration type [Man in the middle](https://fr.wikipedia.org/wiki/Attaque_de_l%27homme_du_milieu) (SSL interception).

Des paquets sont proposés afin de mettre en œuvre facilement l'outil FOG sur un module EOLE $^{27}$  $^{27}$  $^{27}$  et de  $\frac{1}{28}$  $\frac{1}{28}$  $\frac{1}{28}$  déployer un serveur [LTSP](https://fr.wikipedia.org/wiki/Linux_Terminal_Server_Project) sur un module Scribe<sup>28</sup>.

Le moteur de conteneur [Podman](https://fr.wikipedia.org/wiki/Podman) est intégré sur les modules EOLE 2.9 avec une première implémentation pour le service EoleSSO et une seconde pour l'[IHM](https://fr.wikipedia.org/wiki/Interactions_homme-machine) ERA.

### **Les outils**

Une série de logiciels est développée par le pôle :

- ARV (Administration de Réseaux Virtuels privés) : éditeur de configuration pour [strongSwan](https://fr.wikipedia.org/w/index.php?title=StrongSwan&action=edit&redlink=1) **[\(en\)](https://en.wikipedia.org/wiki/strongSwan)** (outil de configuration de tunnel [IPSec](https://fr.wikipedia.org/wiki/IPSec)) ;
- EAD : (Eole ADmin) est une [interface](https://fr.wikipedia.org/wiki/Interface_web) WEB dédiée à l'administration des serveurs EOLE ;
- EoleSSO : serveur d'authentification développé pour répondre à la problématique de l'[Authentification](https://fr.wikipedia.org/wiki/Authentification_unique) unique dans différentes briques de l'architecture EOLE ; il est développé en langage Python à l'aide du framework [Twisted](https://fr.wikipedia.org/wiki/Twisted) ;
- $\overline{\text{ERA}^{29}}$  $\overline{\text{ERA}^{29}}$  $\overline{\text{ERA}^{29}}$ : (Éditeur de Règles pour le module Amon) application graphique permettant la génération de règles de sécurité adaptées au pare-feu Amon ;
- GenConfig appelé aussi *Interface de configuration du module* : centralise et assure la cohérence de toute la configuration du serveur ;
- Client EOLE (joineole) : basé sur [Salt](https://fr.wikipedia.org/wiki/Salt_(logiciel)), il permet d'intégrer de façon automatisée des stations Microsoft ou GNU/Linux au domaine Active Directory, d'installer des logiciels tels que [Veyon](https://fr.wikipedia.org/wiki/ITALC) et d'administrer les postes clients ;
- Zéphir : application web de gestion de parc informatique orientée EOLE.

Le pôle intègre également des développements externes spécifiques EOLE :

- Gaspacho $^{30}$  $^{30}$  $^{30}$  : application qui permet de configurer automatiquement le poste de travail de l'utilisateur selon son profil ;
- Tiramisu : bibliothèque de gestion de configuration ;
- Infosquota $\frac{31}{2}$  $\frac{31}{2}$  $\frac{31}{2}$ : surveillance des quotas disque ;
- ecoStations $\frac{32}{ }$  $\frac{32}{ }$  $\frac{32}{ }$  : gérer l'extinction et l'allumage des postes à des horaires donnés ;
- wpkg-manage $\frac{33}{3}$  $\frac{33}{3}$  $\frac{33}{3}$  : interface de gestion pour [WPKG](https://fr.wikipedia.org/wiki/WPKG).

## **Les modules**

Les modules EOLE sont des distributions GNU/Linux orientées serveurs destinés à des usages spécifiques.

Ils s'installent tous à partir du même support d'installation avec un menu permettant le choix dès le démarrage.

- module Amon $^\mathrm{34}$  $^\mathrm{34}$  $^\mathrm{34}$  : [pare-feu](https://fr.wikipedia.org/wiki/Pare-feu_(informatique)) et Filtrage [d'Internet](https://fr.wikipedia.org/wiki/Filtrage_d%27Internet) ;
- module AmonEcole : module Amon [\(pare-feu](https://fr.wikipedia.org/wiki/Pare-feu_(informatique))) et module Scribe (serveur [contrôleur](https://fr.wikipedia.org/wiki/Domaine_(Microsoft)) de [domaine\)](https://fr.wikipedia.org/wiki/Domaine_(Microsoft)) sur une seule et même machine à l'aide de conteneur [LXC](https://fr.wikipedia.org/wiki/LXC) ;
- module Eclair (obsolète) : serveur de [clients légers](https://fr.wikipedia.org/wiki/Client_l%C3%A9ger) GNU/linux ; Remplacé à partir de la version 2.8 par l'ajout du paquet eole-ltsp-server directement sur un module Scribe<sup>[28](#page-7-21)</sup>;
- module Hâpy : serveur de [virtualisation](https://fr.wikipedia.org/wiki/Virtualisation) d'infrastructure / serveurs basé sur [OpenNebula](https://fr.wikipedia.org/wiki/OpenNebula) ;
- module Horus : serveur [contrôleur](https://fr.wikipedia.org/wiki/Domaine_(Microsoft)) de domaine pour le réseau administratif d'un établissement scolaire ou d'un service académique ;
- module Seshat : mutualise les services des serveurs Scribe ;
- module Seth : serveur [contrôleur](https://fr.wikipedia.org/wiki/Domaine_(Microsoft)) de domaine basé sur [Samba](https://fr.wikipedia.org/wiki/Samba_(informatique)) 4 et reproduisant un [Active](https://fr.wikipedia.org/wiki/Active_Directory) [Directory](https://fr.wikipedia.org/wiki/Active_Directory) ;
- module Scribe : serveur [contrôleur](https://fr.wikipedia.org/wiki/Domaine_(Microsoft)) de domaine pour le réseau pédagogique, gestion des partages réseaux et de l'authentification unique, applications web dont l'ENT [Envole](https://fr.wikipedia.org/wiki/Envole_(informatique)) ;
- module Sphynx : concentrateur de [VPN](https://fr.wikipedia.org/wiki/R%C3%A9seau_priv%C3%A9_virtuel) (réseau virtuel privé) ;
- module Thot : mise en place un annuaire centralisé alimenté par des fichiers issus de l'Annuaire Académique Fédérateur ;
- module Zéphir : solution normalisée pour faciliter le déploiement, la surveillance et la maintenance des modules EOLE ;
- module eSBL (obsolète) : [serveur](https://fr.wikipedia.org/wiki/Serveur_de_fichiers) de fichiers, d'impression et de sauvegarde ; abandonné à partir de la version 2.7.1 au profit du module Seth ;
- module eCDL (obsolète) : serveur [contrôleur](https://fr.wikipedia.org/wiki/Domaine_(Microsoft)) de domaine répondant aux besoins propres du Ministère de [l'Écologie](https://fr.wikipedia.org/wiki/Minist%C3%A8re_de_l%27%C3%89cologie_(France)) ; abandonné à partir de la version 2.7.1 au profit du module Seth.

### **Principes**

#### **Installation**

Au démarrage, le choix du module à installer est proposé sous forme de menu par l'intermédiaire de [GNU](https://fr.wikipedia.org/wiki/GNU_GRUB) [GRUB](https://fr.wikipedia.org/wiki/GNU_GRUB). Attention, l'installation est non interactive (Zéro Question), si le support est oublié dans le lecteur il y a un risque de perte de données. Il est aussi possible d'installer juste Eolebase, qui permet d'obtenir une installation minimale tout en profitant des mécanismes de configuration EOLE. L'installation de [métapaquet](https://fr.wikipedia.org/wiki/Paquet_(logiciel)#M.C3.A9tapaquets) permet la mise en place de services personnalisés regroupés par type de service<sup>[35](#page-8-6)</sup> :

- services liés aux bases de données ;
- services liés aux serveurs de fichiers ;
- [services web](https://fr.wikipedia.org/wiki/Service_web);
- services liés à la messagerie ;
- service liés au proxy;
- autres services réseau (DNS, haute disponibilité…).

#### **Mise à jour**

À partir de la version EOLE 2.6, il n'existe plus qu'un seul niveau de mise à jour. Le concept de mise à jour minimale et complète a été supprimé. L'ajout de nouvelles fonctionnalités entraîne une nouvelle version d'EOLE (2.X.y). Le passage d'une version à une autre est manuel.

Le serveur principal de mise à jour s'appelle [https://eole.ac-dijon.fr/eole/;](https://eole.ac-dijon.fr/eole/) un serveur miroir est hébergé par le [Crihan \(http://www.crihan.fr/\).](http://www.crihan.fr/)

### **Les versions**

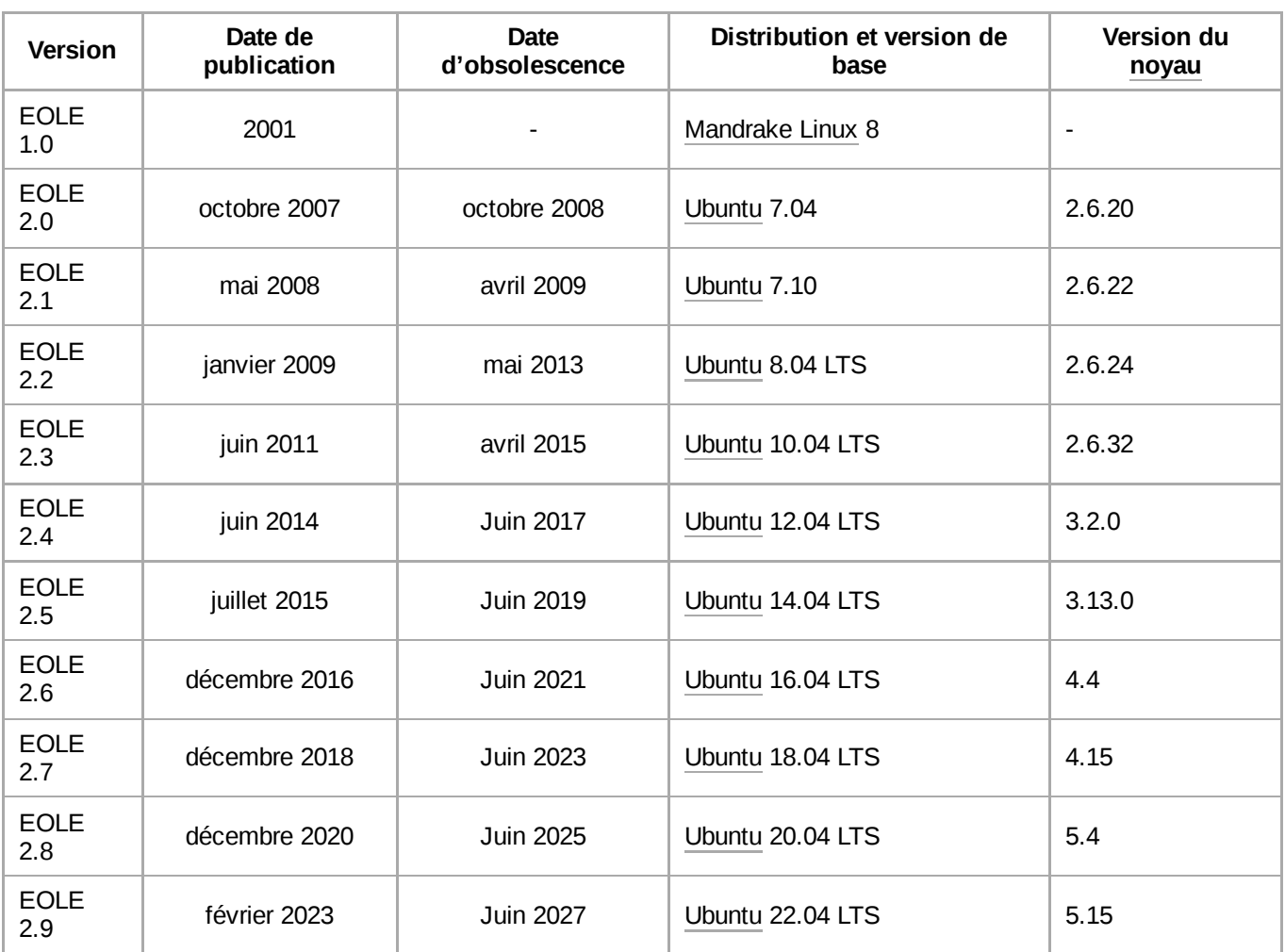

## **Voir aussi**

#### **Notes et références**

- <span id="page-6-0"></span>1. « Accueil - EOLE [\(http://eole.orion.education.fr/\)](http://eole.orion.education.fr/) », sur *EOLE* (consulté le 13 septembre 2020).
- <span id="page-6-1"></span>2. Site officiel du Pôle de [Compétences Logiciels Libres](http://pcll.ac-dijon.fr/) (http://pcll.ac-dijon.fr)
- <span id="page-6-2"></span>3. « Question n°87705 - Assemblée nationale [\(https://questions.assemblee-nationale.fr/q14/14-](https://questions.assemblee-nationale.fr/q14/14-87705QE.htm) [87705QE.htm\)](https://questions.assemblee-nationale.fr/q14/14-87705QE.htm) », sur *questions.assemblee-nationale.fr* (consulté le 23 juillet 2021)
- <span id="page-6-3"></span>4. Présentation des solutions EOLE par le site du projet PLUME [\(https://www.projet-plume.org/r](https://www.projet-plume.org/ressource/eole-distribution-de-logiciels-permettant-dinstaller-des-serveurs-r%C3%A9seau-internet-intranet) [essource/eole-distribution-de-logiciels-permettant-dinstaller-des-serveurs-r%C3%A9seau-int](https://www.projet-plume.org/ressource/eole-distribution-de-logiciels-permettant-dinstaller-des-serveurs-r%C3%A9seau-internet-intranet) [ernet-intranet\)](https://www.projet-plume.org/ressource/eole-distribution-de-logiciels-permettant-dinstaller-des-serveurs-r%C3%A9seau-internet-intranet)
- <span id="page-6-4"></span>5. « Statistiques de déploiement [\(https://pcll.ac-dijon.fr/eole/services/statistiques-de-deploieme](https://pcll.ac-dijon.fr/eole/services/statistiques-de-deploiement/) [nt/\)](https://pcll.ac-dijon.fr/eole/services/statistiques-de-deploiement/) », sur *EOLE* (consulté le 13 juillet 2020)
- <span id="page-6-5"></span>6. [https://wiki.april.org/w/Inventaire\\_des\\_pr%C3%A9conisations\\_acad%C3%A9miques\\_en\\_ma](https://wiki.april.org/w/Inventaire_des_pr%C3%A9conisations_acad%C3%A9miques_en_mati%C3%A8re_de_TICE#Solutions_logicielles_dans_les_acad.C3.A9mies_.28second_degr.C3.A9.29) [ti%C3%A8re\\_de\\_TICE#Solutions\\_logicielles\\_dans\\_les\\_acad.C3.A9mies\\_.28second\\_degr.](https://wiki.april.org/w/Inventaire_des_pr%C3%A9conisations_acad%C3%A9miques_en_mati%C3%A8re_de_TICE#Solutions_logicielles_dans_les_acad.C3.A9mies_.28second_degr.C3.A9.29) [C3.A9.29](https://wiki.april.org/w/Inventaire_des_pr%C3%A9conisations_acad%C3%A9miques_en_mati%C3%A8re_de_TICE#Solutions_logicielles_dans_les_acad.C3.A9mies_.28second_degr.C3.A9.29) Inventaire des préconisations académiques par l'association April
- <span id="page-7-0"></span>7. <http://eoleng.ac-dijon.fr/documentations/diaporama-eole.pdf> (http://eoleng.ac-dijon.fr/docume [ntations/diaporama-eole.pdf\)](http://eoleng.ac-dijon.fr/documentations/diaporama-eole.pdf)
- <span id="page-7-1"></span>8. [http://dev-eole.ac-dijon.fr/projects/eole/wiki/Qui\\_sommes\\_nous](http://dev-eole.ac-dijon.fr/projects/eole/wiki/Qui_sommes_nous) (http://dev-eole.ac-dijon.fr/proj [ects/eole/wiki/Qui\\_sommes\\_nous\)](http://dev-eole.ac-dijon.fr/projects/eole/wiki/Qui_sommes_nous)
- <span id="page-7-2"></span>9. « Mutualisation Inter Ministérielle Logiciels Libres [\(https://www.mim-libre.fr/mutualisation-inter](https://www.mim-libre.fr/mutualisation-inter-ministerielle-logiciels-libres/) [-ministerielle-logiciels-libres/\)](https://www.mim-libre.fr/mutualisation-inter-ministerielle-logiciels-libres/) », sur *INFORMATION*, 8 septembre 2022 (consulté le 9 janvier 2024)
- <span id="page-7-3"></span>10. « Logiciels libres et école à distance : la sortie de la suite « Apps.education » précipitée par le confinement », *Le Monde.fr*, 9 juin 2020 (lire en ligne [\(https://www.lemonde.fr/pixels/article/](https://www.lemonde.fr/pixels/article/2020/06/09/logiciels-libres-et-ecole-a-distance-la-sortie-de-la-suite-apps-education-precipitee-par-le-confinement_6042279_4408996.html) [2020/06/09/logiciels-libres-et-ecole-a-distance-la-sortie-de-la-suite-apps-education-precipite](https://www.lemonde.fr/pixels/article/2020/06/09/logiciels-libres-et-ecole-a-distance-la-sortie-de-la-suite-apps-education-precipitee-par-le-confinement_6042279_4408996.html) [e-par-le-confinement\\_6042279\\_4408996.html\),](https://www.lemonde.fr/pixels/article/2020/06/09/logiciels-libres-et-ecole-a-distance-la-sortie-de-la-suite-apps-education-precipitee-par-le-confinement_6042279_4408996.html) consulté le 7 août 2021)
- <span id="page-7-4"></span>11. « De EOLE 2 à EOLE 3 [\(https://wiki.eole.education/\)](https://wiki.eole.education/) », sur *WIKI EOLE 3*, 2022-13-07 (consulté le 17 décembre 2022)
- <span id="page-7-5"></span>12. « Linux dans l'Éducation Nationale - LinuxFr.org [\(https://linuxfr.org/news/linux-dans-leducatio](https://linuxfr.org/news/linux-dans-leducation-nationale) [n-nationale\)](https://linuxfr.org/news/linux-dans-leducation-nationale) », sur *linuxfr.org* (consulté le 23 août 2023)
- <span id="page-7-6"></span>13. « Outils de diagnostic réseau (O.D.R) [\(http://eole.ac-dijon.fr/presentations/2006%20novembr](http://eole.ac-dijon.fr/presentations/2006%20novembre/ODR_EoleNg.pdf) [e/ODR\\_EoleNg.pdf\)](http://eole.ac-dijon.fr/presentations/2006%20novembre/ODR_EoleNg.pdf) »
- <span id="page-7-7"></span>14. « Les collèges du Rhône se libèrent ! - LinuxFr.org [\(https://linuxfr.org/news/les-colleges-du-rh](https://linuxfr.org/news/les-colleges-du-rhone-se-liberent) [one-se-liberent\)](https://linuxfr.org/news/les-colleges-du-rhone-se-liberent) », sur *linuxfr.org* (consulté le 9 novembre 2023)
- <span id="page-7-8"></span>15. <http://nicolas.barcet.com/drupal/files/active/0/PatrickBenazet-Eclair.pdf>
- <span id="page-7-9"></span>16. Scribe Securité, « Solutions EOLE pour les ENR - ppt télécharger [\(https://slideplayer.fr/slide/](https://slideplayer.fr/slide/12104996/) [12104996/\)](https://slideplayer.fr/slide/12104996/) », sur *slideplayer.fr* (consulté le 31 juillet 2021)
- <span id="page-7-10"></span>17. « Orientations pour l'usage [des logiciels libres dans l'administration](https://www.legifrance.gouv.fr/download/pdf/circ?id=35837) (https://www.legifrance.g [ouv.fr/download/pdf/circ?id=35837\)](https://www.legifrance.gouv.fr/download/pdf/circ?id=35837) », sur *www.legifrance.gouv.fr* (consulté le 23 juillet 2021)
- <span id="page-7-11"></span>18. « Question n°27659 - Assemblée nationale [\(https://questions.assemblee-nationale.fr/q14/14-](https://questions.assemblee-nationale.fr/q14/14-27659QE.htm) [27659QE.htm\)](https://questions.assemblee-nationale.fr/q14/14-27659QE.htm) », sur *questions.assemblee-nationale.fr* (consulté le 23 juillet 2021)
- <span id="page-7-12"></span>19. « Question n°27641 - Assemblée nationale [\(https://questions.assemblee-nationale.fr/q14/14-](https://questions.assemblee-nationale.fr/q14/14-27641QE.htm) [27641QE.htm\)](https://questions.assemblee-nationale.fr/q14/14-27641QE.htm) », sur *questions.assemblee-nationale.fr* (consulté le 23 juillet 2021)
- <span id="page-7-13"></span>20. « Question n°87706 - Assemblée nationale [\(https://questions.assemblee-nationale.fr/q14/14-](https://questions.assemblee-nationale.fr/q14/14-87706QE.htm) [87706QE.htm\)](https://questions.assemblee-nationale.fr/q14/14-87706QE.htm) », sur *questions.assemblee-nationale.fr* (consulté le 23 juillet 2021)
- <span id="page-7-14"></span>21. « EOLE (Ubuntu) dans le Socle Interministériel des Logiciels Libres [\(https://sill.etalab.gouv.fr/](https://sill.etalab.gouv.fr/detail?name=EOLE%20(Ubuntu)) [detail?name=EOLE%20\(Ubuntu\)\)](https://sill.etalab.gouv.fr/detail?name=EOLE%20(Ubuntu)) », sur *code.gouv.fr* (consulté le 29 août 2023)
- <span id="page-7-15"></span>22. « OpenNebulaCONF 2016 à Barcelone [\(https://pcll.ac-dijon.fr/eole/opennebulaconf-2016-a-b](https://pcll.ac-dijon.fr/eole/opennebulaconf-2016-a-barcelone/) [arcelone/\)](https://pcll.ac-dijon.fr/eole/opennebulaconf-2016-a-barcelone/) », sur *EOLE*, 15 novembre 2016 (consulté le 31 août 2021)
- <span id="page-7-16"></span>23. « La ville de [Plan‐de‐Cuques confie](https://linuxfr.org/news/la-ville-de-plan-de-cuques-confie-a-tetras-libre-le-deploiement-de-primtux-dans-ses-ecoles) à Tetras-Libre le déploiement de PrimTux dans ses écoles - LinuxFr.org [\(https://linuxfr.org/news/la-ville-de-plan-de-cuques-confie-a-tetr](https://linuxfr.org/news/la-ville-de-plan-de-cuques-confie-a-tetras-libre-le-deploiement-de-primtux-dans-ses-ecoles) [as-libre-le-deploiement-de-primtux-dans-ses-ecoles\)](https://linuxfr.org/news/la-ville-de-plan-de-cuques-confie-a-tetras-libre-le-deploiement-de-primtux-dans-ses-ecoles) », sur *linuxfr.org* (consulté le 31 août 2021)
- <span id="page-7-17"></span>24. « Retour sur les JRES 2019 [\(https://resinfo.org/les-newsletters-de-resinfo/newsletter-9/article/](https://resinfo.org/les-newsletters-de-resinfo/newsletter-9/article/retour-sur-les-jres-2019) [retour-sur-les-jres-2019\)](https://resinfo.org/les-newsletters-de-resinfo/newsletter-9/article/retour-sur-les-jres-2019) », sur *resinfo.org* (consulté le 23 juillet 2021)
- <span id="page-7-18"></span>25. « MAGRET : Dispositif de Gestion de Réseau [Pédagogique](https://ac-toulouse.mon-ent-occitanie.fr/actions-et-dossiers-academiques/magret/) - MAGRET - Académie de Toulouse [\(https://ac-toulouse.mon-ent-occitanie.fr/actions-et-dossiers-academiques/magre](https://ac-toulouse.mon-ent-occitanie.fr/actions-et-dossiers-academiques/magret/) [t/\)](https://ac-toulouse.mon-ent-occitanie.fr/actions-et-dossiers-academiques/magret/) », sur *ac-toulouse.mon-ent-occitanie.fr* (consulté le 9 novembre 2023)
- <span id="page-7-19"></span>26. « Documentation EOLE Scribe | DRANE [\(https://pedagogie.ac-toulouse.fr/drane/eole\)](https://pedagogie.ac-toulouse.fr/drane/eole) », sur *pedagogie.ac-toulouse.fr* (consulté le 9 novembre 2023)
- <span id="page-7-20"></span>27. « Installation de FOG sur Eolebase 2.8 [\(https://pcll.ac-dijon.fr/eole/installation-de-fog-sur-eole](https://pcll.ac-dijon.fr/eole/installation-de-fog-sur-eolebase-2-8/) [base-2-8/\)](https://pcll.ac-dijon.fr/eole/installation-de-fog-sur-eolebase-2-8/) », sur *EOLE*, 1<sup>er</sup> février 2021 (consulté le 15 juillet 2021)
- <span id="page-7-21"></span>28. « Déployer un serveur LTSP sur Scribe 2.8 [\(https://pcll.ac-dijon.fr/eole/deployer-un-serveur-lt](https://pcll.ac-dijon.fr/eole/deployer-un-serveur-ltsp-sur-scribe-2-8/) [sp-sur-scribe-2-8/\)](https://pcll.ac-dijon.fr/eole/deployer-un-serveur-ltsp-sur-scribe-2-8/) », sur *EOLE*, 2 juillet 2021 (consulté le 15 juillet 2021)
- <span id="page-8-0"></span>29. Gwenaël Rémond, « Amon, le pare-feu de l'Éducation nationale [\(https://connect.ed-diamond.](https://connect.ed-diamond.com/GNU-Linux-Magazine/glmfhs-041/amon-le-pare-feu-de-l-education-nationale) [com/GNU-Linux-Magazine/glmfhs-041/amon-le-pare-feu-de-l-education-nationale\)](https://connect.ed-diamond.com/GNU-Linux-Magazine/glmfhs-041/amon-le-pare-feu-de-l-education-nationale) », sur *connect.ed-diamond.com*, *[GNU/Linux Magazine](https://fr.wikipedia.org/wiki/GNU/Linux_Magazine_France) France*, Éditions Diamond, avril 2009 (consulté le 16 août 2023)
- <span id="page-8-1"></span>30. « Première version publique de Gaspacho (version 0.1) - LinuxFr.org [\(https://linuxfr.org/news/](https://linuxfr.org/news/premiere-version-publique-de-gaspacho-version-01) [premiere-version-publique-de-gaspacho-version-01\)](https://linuxfr.org/news/premiere-version-publique-de-gaspacho-version-01) », sur *linuxfr.org* (consulté le 31 octobre 2021)
- <span id="page-8-2"></span>31. « Affichage du quota sous Scribe : Infosquota 4.1 (Bruno Debeve, Février 2013) [\(http://www.d](http://www.debeve.net/infosquota_dev/) [ebeve.net/infosquota\\_dev/\)](http://www.debeve.net/infosquota_dev/) », sur *www.debeve.net* (consulté le 23 septembre 2021)
- <span id="page-8-3"></span>32. « Ecostation - un outil pour [l'extinction](https://dane.ac-lyon.fr/spip/IMG/scenari/ScribeadminJ1J2/co/A18-Ecostation.html) et/ou le réveil des PC [Gestion d'un réseau Scribe] (htt [ps://dane.ac-lyon.fr/spip/IMG/scenari/ScribeadminJ1J2/co/A18-Ecostation.html\)](https://dane.ac-lyon.fr/spip/IMG/scenari/ScribeadminJ1J2/co/A18-Ecostation.html) », sur *dane.ac-lyon.fr* (consulté le 23 septembre 2021)
- <span id="page-8-4"></span>33. « Wiki - wpkg-manage - Ensemble Ouvert Libre Évolutif [\(https://dev-eole.ac-dijon.fr/projects/](https://dev-eole.ac-dijon.fr/projects/wpkg-manage/wiki) [wpkg-manage/wiki\)](https://dev-eole.ac-dijon.fr/projects/wpkg-manage/wiki) », sur *dev-eole.ac-dijon.fr* (consulté le 23 septembre 2021)
- <span id="page-8-5"></span>34. « EOLE Amon dans le Socle Interministériel des Logiciels Libres [\(https://sill.etalab.gouv.fr/det](https://sill.etalab.gouv.fr/detail?name=EOLE%20AMON) [ail?name=EOLE%20AMON\)](https://sill.etalab.gouv.fr/detail?name=EOLE%20AMON) », sur *code.gouv.fr* (consulté le 29 août 2023)
- <span id="page-8-6"></span>35. <http://eole.ac-dijon.fr/documentations/2.6/completes/HTML/Eolebase/co/10-construire.html> Construire son module à partir d'Eolebase

#### **Articles connexes**

- Notion d'*[ubuntu](https://fr.wikipedia.org/wiki/Ubuntu_(notion))*
- [Variantes d'Ubuntu](https://fr.wikipedia.org/wiki/Variantes_d%27Ubuntu)
- [Debian](https://fr.wikipedia.org/wiki/Debian) : base d'Ubuntu
- [Distributions dérivées d'Ubuntu](https://fr.wikipedia.org/wiki/Cat%C3%A9gorie:Distribution_d%C3%A9riv%C3%A9e_d%27Ubuntu)

Autres distributions GNU/Linux pour l'éducation :

- **[Edubuntu](https://fr.wikipedia.org/wiki/Edubuntu) basé sur [Ubuntu](https://fr.wikipedia.org/wiki/Ubuntu_(syst%C3%A8me_d%27exploitation)) version LTSP**
- AbulÉdu la distribution AbulÉdu, debian/ubuntu? + [Linux Terminal](https://fr.wikipedia.org/wiki/Linux_Terminal_Server_Project) Server Project (LTSP)
- Skolelinux [debian](https://fr.wikipedia.org/wiki/Debian) + LTSP
- Cutter Projet [SuSE](https://fr.wikipedia.org/wiki/SuSE) + LTSP
- [EduLinux](https://fr.wikipedia.org/wiki/EduLinux) français, basé sur [mandriva](https://fr.wikipedia.org/wiki/Mandriva)
- [Eduknoppix](https://fr.wikipedia.org/wiki/Eduknoppix) italien, basé sur [knoppix](https://fr.wikipedia.org/wiki/Knoppix)
- Freeduc-cd français, basé sur knoppix, mais plus active
- **[Edutice](https://fr.wikipedia.org/wiki/Edutice) français, basé sur [Mandriva](https://fr.wikipedia.org/wiki/Mandriva)**
- [Kwartz](https://fr.wikipedia.org/w/index.php?title=Kwartz.com&action=edit&redlink=1) français, basé sur [Ubuntu](https://fr.wikipedia.org/wiki/Ubuntu_(syst%C3%A8me_d%27exploitation))
- PrimTux français, pour le 1<sup>er</sup> degré, basé sur [Debian](https://fr.wikipedia.org/wiki/Debian)

#### **Liens externes**

- Site officiel [\(http://pcll.ac-dijon.fr\)](http://pcll.ac-dijon.fr/)
- **(fr)** La forge du projet [\(http://dev-eole.ac-dijon.fr/\)](http://dev-eole.ac-dijon.fr/)
- **(fr)** Fiche descriptive Ubuntu EOLE sur le Comptoir du libre [\(https://comptoir-du-libre.org/f](https://comptoir-du-libre.org/fr/softwares/240) [r/softwares/240\)](https://comptoir-du-libre.org/fr/softwares/240)
- **(fr)** Fiche descriptive EOLE Amon sur le Comptoir du libre [\(https://comptoir-du-libre.org/fr/](https://comptoir-du-libre.org/fr/softwares/234) [softwares/234\)](https://comptoir-du-libre.org/fr/softwares/234)
- **(fr)** Fiche descriptive sur le site de Framasoft, rubrique [distributions scolaires](https://archive.framalibre.org/article4963.html) (https://archi [ve.framalibre.org/article4963.html\)](https://archive.framalibre.org/article4963.html)
- **(fr)** Présentation de la solution EOLE par NETEC Bretagne [\(http://www.netec.fr/spip.php?](http://www.netec.fr/spip.php?rubrique59) [rubrique59\)](http://www.netec.fr/spip.php?rubrique59)
- **(fr)** Inventaire [des préconisations académiques en](http://wiki.april.org/w/Inventaire_des_pr%C3%A9conisations_acad%C3%A9miques_en_mati%C3%A8re_de_TICE) matière de TICE (en cours de réalisation) [\(http://wiki.april.org/w/Inventaire\\_des\\_pr%C3%A9conisations\\_acad%C3%A9m](http://wiki.april.org/w/Inventaire_des_pr%C3%A9conisations_acad%C3%A9miques_en_mati%C3%A8re_de_TICE) iques en mati%C3%A8re de TICE)
- **(fr)** Statistiques de déploiement [\(http://pcll.ac-dijon.fr/eole/services/statistiques-de-deploie](http://pcll.ac-dijon.fr/eole/services/statistiques-de-deploiement/) [ment/\)](http://pcll.ac-dijon.fr/eole/services/statistiques-de-deploiement/)
- **(fr)** Rapport de stage, comparatifAmon, IPCop et SLIS [\(http://david.sanchez4.free.fr/publi](http://david.sanchez4.free.fr/public/iut/RT2/stage/beta/DUT-SANCHEZ_David.odt) [c/iut/RT2/stage/beta/DUT-SANCHEZ\\_David.odt\)](http://david.sanchez4.free.fr/public/iut/RT2/stage/beta/DUT-SANCHEZ_David.odt)

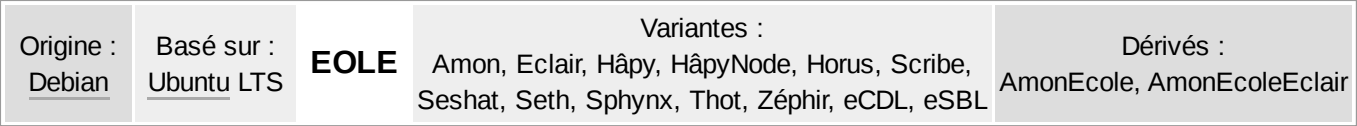

Ce document provient de « [https://fr.wikipedia.org/w/index.php?title=EOLE\\_\(Linux\)&oldid=211485355](https://fr.wikipedia.org/w/index.php?title=EOLE_(Linux)&oldid=211485355) ».

 $\blacksquare$